#### **A YANG Model for Network and VPN Service Performance Monitoring**

**[draft-ietf-opsawg-yang-vpn-service-pm-01](https://datatracker.ietf.org/doc/html/draft-ietf-opsawg-yang-vpn-service-pm-01)**

Bo Wu (Presenting), Qin Wu (Huawei) Mohamed Boucadair (Orange) Oscar Gonzalez de Dios (Telefonica) Wen Bin (Comcast) Change Liu (China Unicom) Honglei Xu (China Telecom)

IETF#112, Online meeting, Nov. 2021 1

#### **Recap** – Network and VPN service PM overview

- This draft is complementary to LxNM models as it adds the association between service topology and VPN PM statistics and network topology
- Approach: Augments RFC8345 with the network and VPN PM statistics
- <https://github.com/IETF-OPSAWG-WG/lxnm/issues/332>

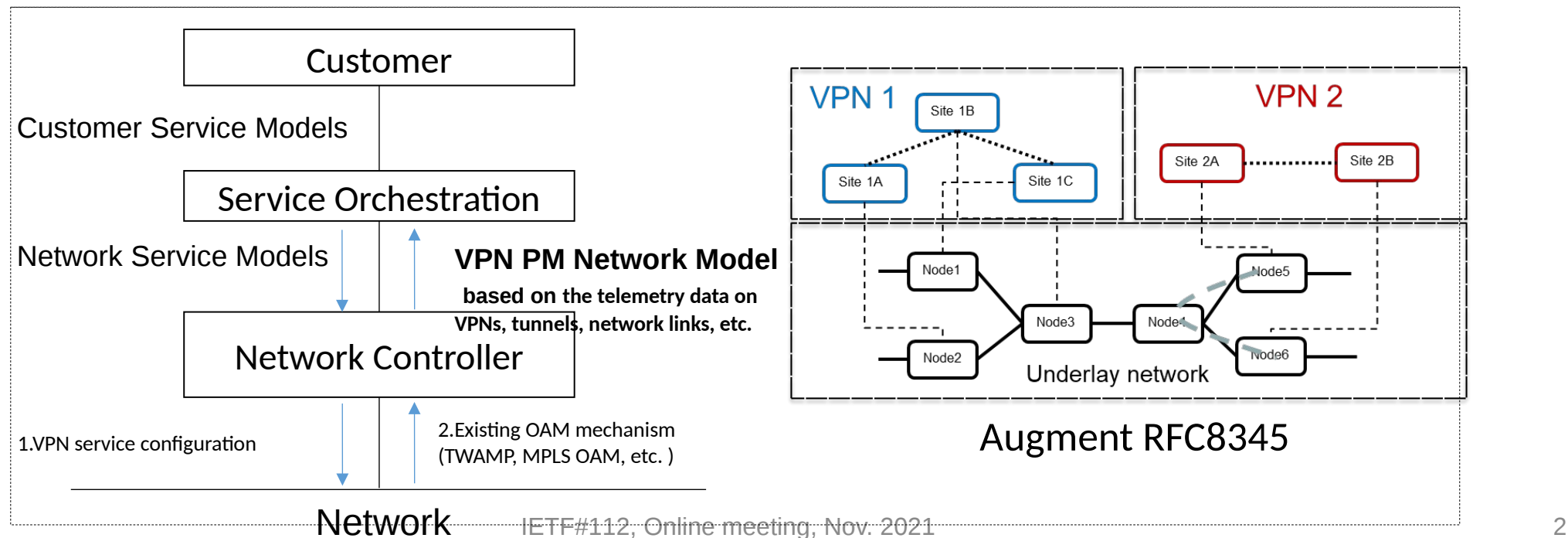

### "pm-source" should use identity type

- [https://](https://github.com/IETF-OPSAWG-WG/lxnm/issues/332) [github.com/IETF-OPSAWG-WG/lxnm/issues/3](https://github.com/IETF-OPSAWG-WG/lxnm/issues/332) [32](https://github.com/IETF-OPSAWG-WG/lxnm/issues/332)
- Change the type from "string" to "Identity"
- Propose to define some common PM mechanisms, for example:
	- BGP-LS for network links monitoring
	- TWAMP for L3VPN service monitoring
	- Y.1731 for L2VPN service monitoring

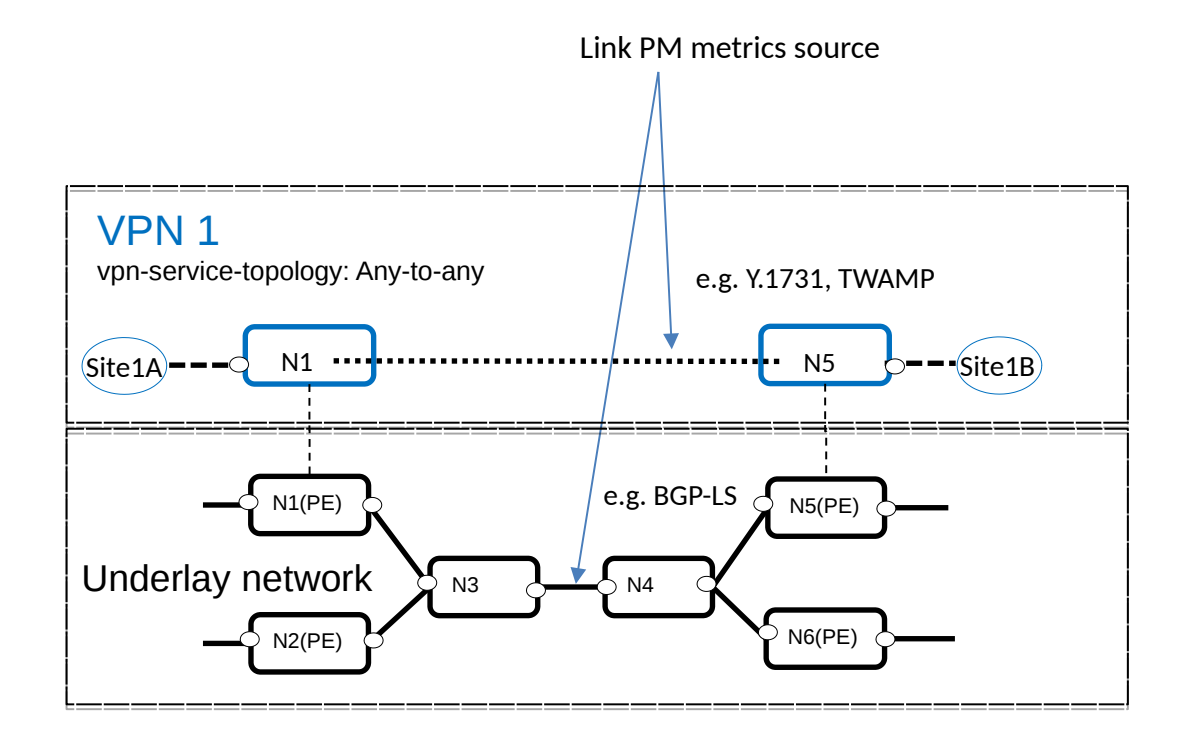

## Identity for performance monitoring metric source

```
identity pm-source-type {
description
"Base identity from which specific performance monitoring mechanism types are 
derived.";
}
identity pm-source-bgpls {
base pm-source-type;
description
"Indicates BGP-LS as the performance monitoring metric source";
reference "RFC8571";
}
identity pm-source-twamp {
base pm-source-type;
description
"Indicates Two-Way Active Measurement Protocol(TWAMP) as the performance 
monitoring metric source.";
reference "RFC5357";
}
identity pm-source-y-1731 {
base pm-source-type;
description
"Indicates Ethernet OAM Y.1731 as the performance monitoring
metric source.";
reference "ITU-T Y.1731";
}
```
#### Propose to add "vpn-network-access" specific counters

- Add "vpn-network-access" list under "tp"
- Each "vpn-network-access" can have specific counters

augment /nw:networks/nw:network/nw:node/nt:termination-point:

#### +--ro pm-statistics

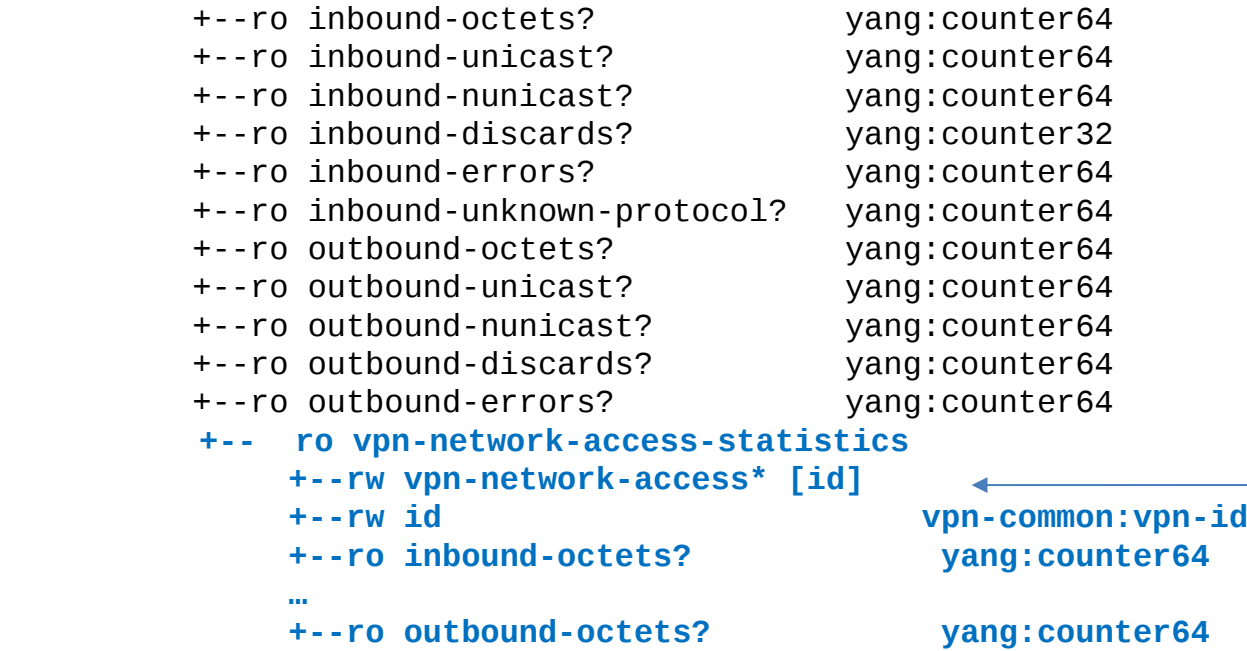

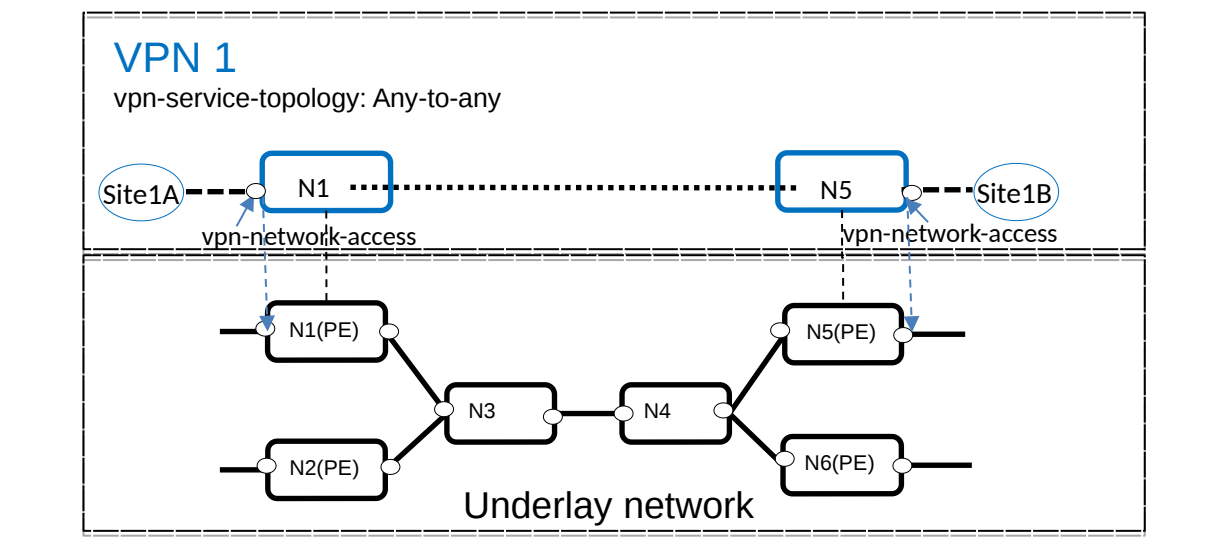

This is new

# class-id Specific metrics

• Would it be possible to consider also displaying counter for class-id and policy-id?

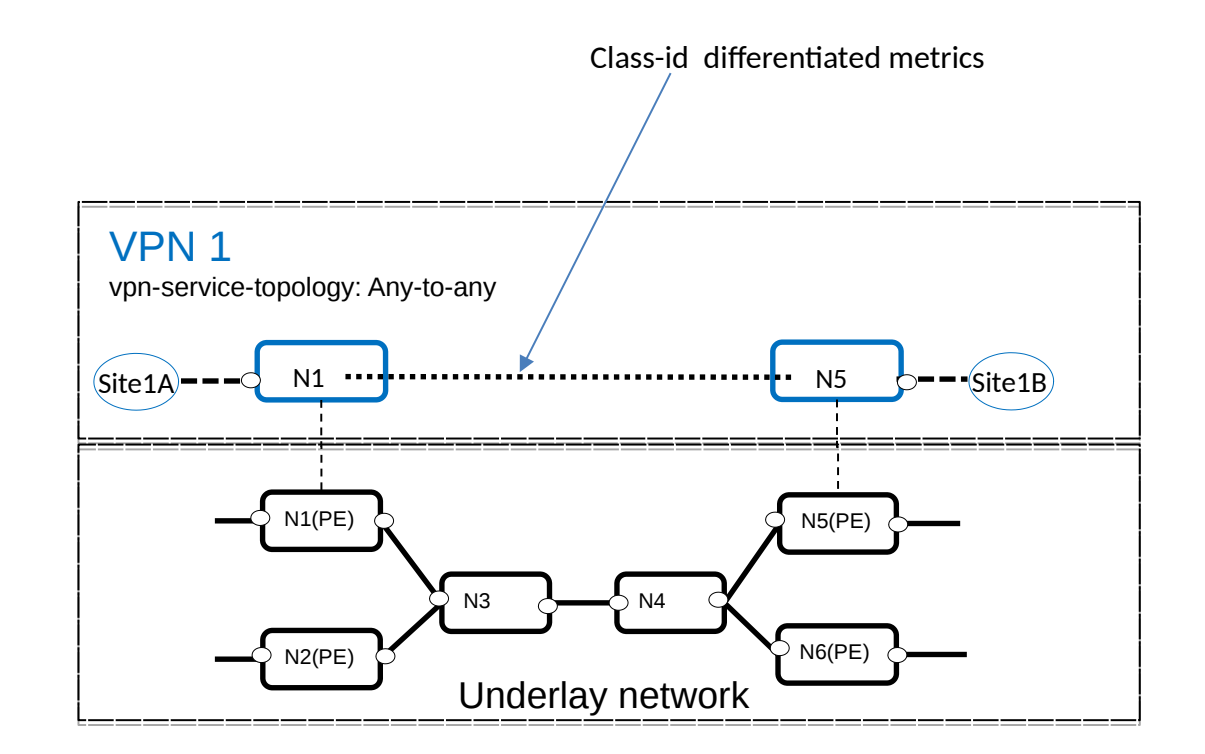

## Possible YANG Structures

augment /nw:networks/nw:network/nt:link: +--rw pm-attributes +--rw low-percentile? percentile +--rw middle-percentile? percentile +--rw high-percentile? percentile +--ro pm-source? string +--ro reference-time? yang:date-and-time +--ro measurement-interval? uint32  **+--ro pm-statistics** | +--ro loss-statistics | | +--ro packet-loss-count? yang:counter64 | | +--ro packet-reorder-count? yang:counter64 | | +--ro packets-out-of-seq-count? yang:counter64 | | +--ro packets-dup-count? yang:counter64 | | +--ro loss-ratio? percentage | +--ro delay-statistics | | +--ro direction? identityref | | +--ro unit-value? identityref | | +--ro min-delay-value? yang:gauge64 | | +--ro max-delay-value? yang:gauge64 | | +--ro low-delay-percentile? yang:gauge64 | | +--ro middle-delay-percentile? yang:gauge64 | | +--ro high-delay-percentile? yang:gauge64 | +--ro jitter-statistics | +--ro unit-value? identityref | +--ro min-jitter-value? yan

Could change container "pm-statistics" to a list with "class-id" as the key

## Next Steps

- Update the draft to address the pending issues
- Please review and share your comments
- Questions?